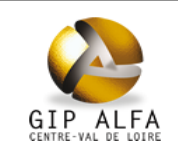

## **Tableau de bord Etoile Février 2012 Avril 2016**

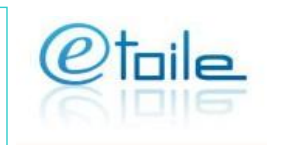

#### **Audience**

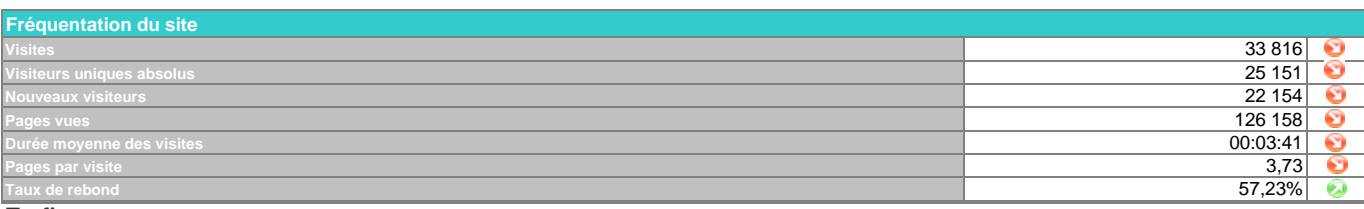

### **Trafic**

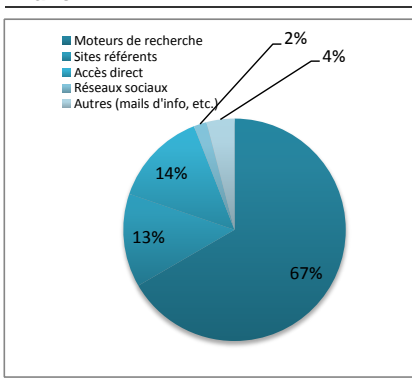

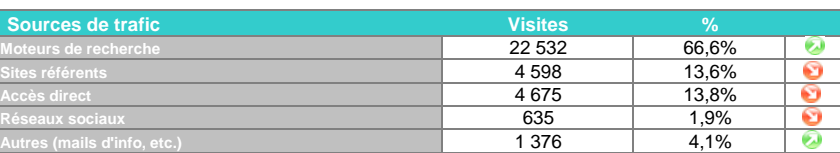

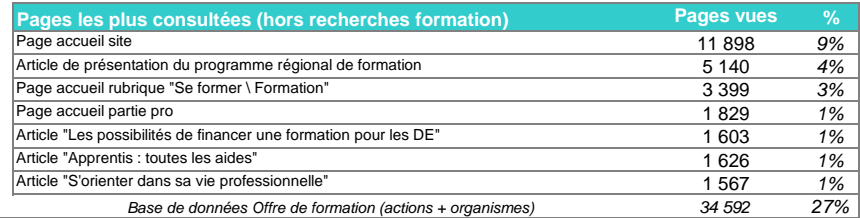

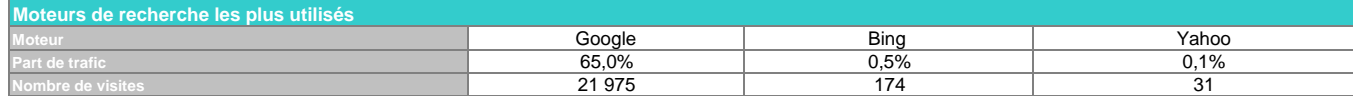

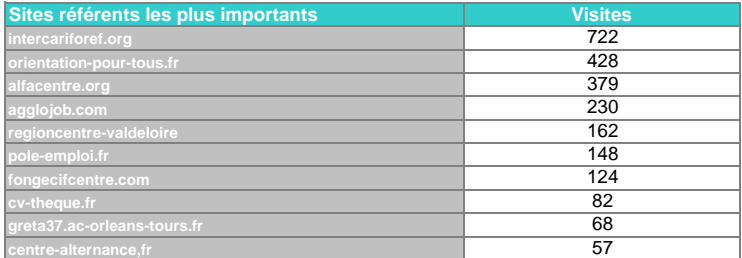

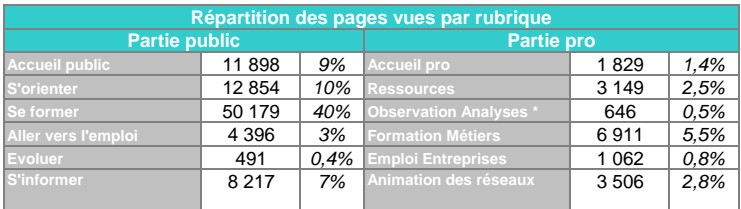

**%** *76% 19% 5%* 428 6 290 **Téléphone portable** 25 695 **Tablette Types de terminaux utilisés** *Part des terminaux mobiles Apple :* **Visites** 1 831 *35,5%* **Micro-ordinateur**

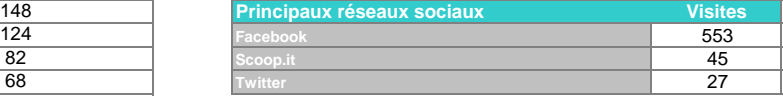

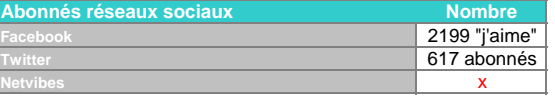

*40% 0,5% n'inclut pas les consultations du site oriom-centre.org*

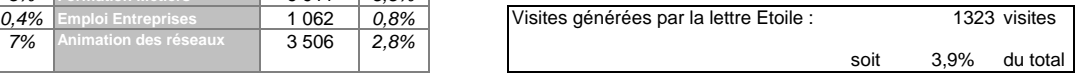

*Ce tableau n'intégre pas les pages hors arborescence*

### **Tendances Site Etoile**

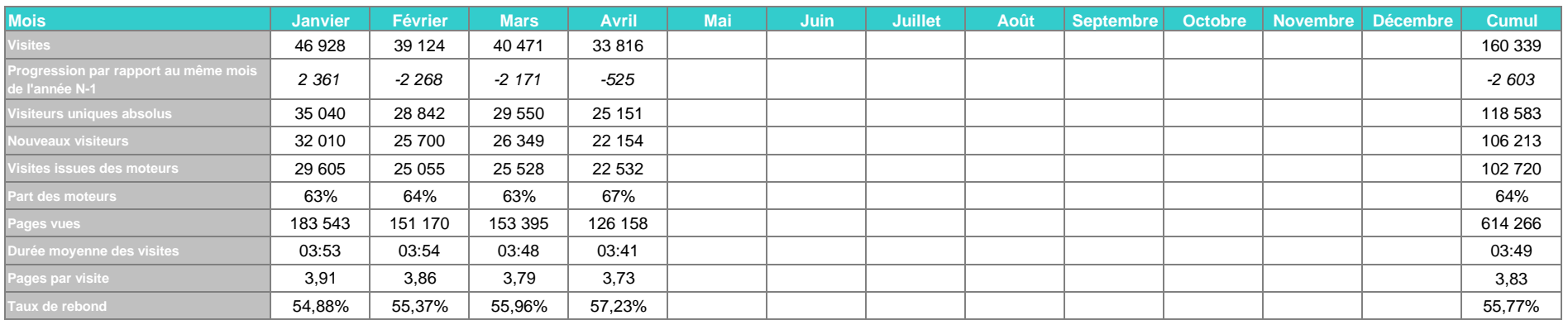

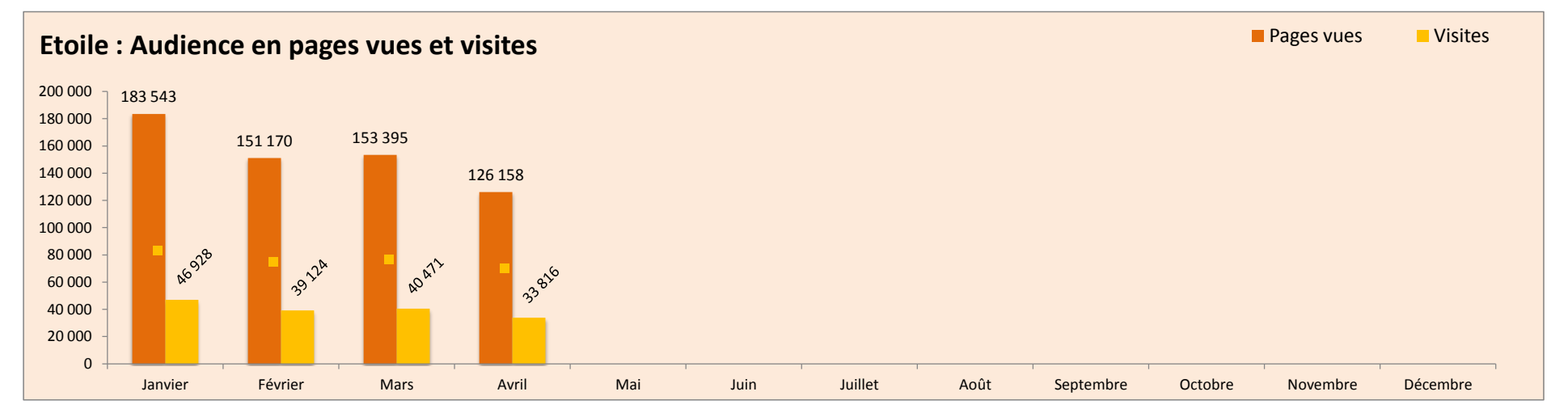

## **Remarques sur l'évolution des statistiques du mois**

Baisse des consultations importantes (-16,44%), on peut l'expliquer par un mois de 30 jours comprenant deux semaines de vacances scolaires. On remarque que la qualité de visite décroît légèrement (visite plus coutre, taux de rebond plus élévé, etc.).

A noter l'apparition du site agglojob.com (moteur de recherches d'emploi dans l'agglo tourangelle ) dans le top des sites référents.

20 819 pages indexées dans google au 3 avril.

Dates des dernières lettres électroniques : 22 avril et 30 mars

# Lexique

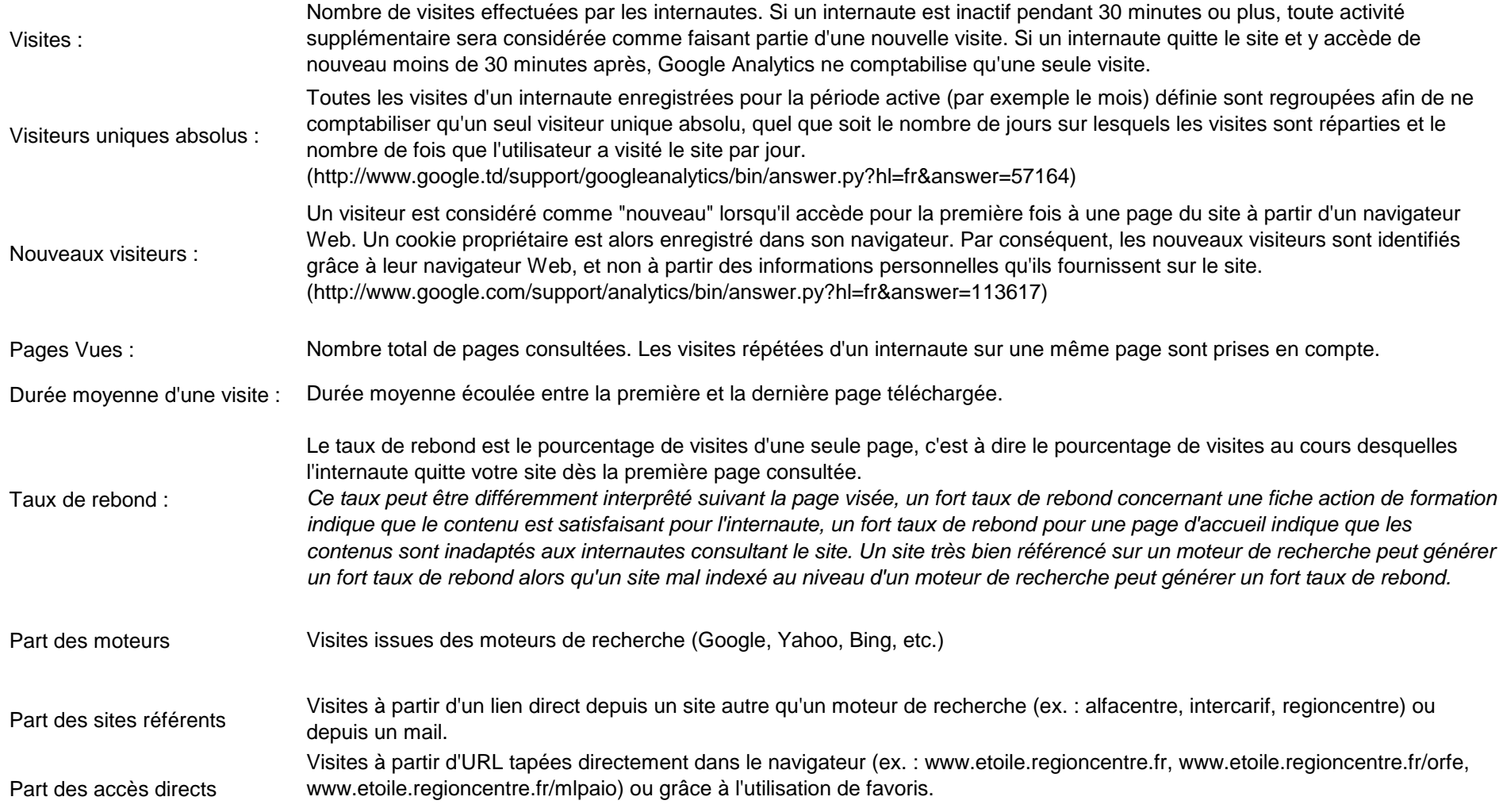